# ISLEVER

50-877

cni-foundations of novell networking:netware 6

**DEMO** 

https://www.islever.com/50-877.html

https://www.islever.com/novell.html

For the most up-to-date exam questions and materials, we recommend visiting our website, where you can access the latest content and resources.

### **QUESTION NO: 1 CORRECT TEXT**

Enter the server console command that displays the current server search paths. Answer:

Answer: SEARCH

#### **QUESTION NO: 2 DRAG DROP**

Click the Drag-and-Drop button to begin. The components of a traditional file services storage system can be compared to a paper based storage system. Match the components of the file services storage system to the equivalent paper-based system components.

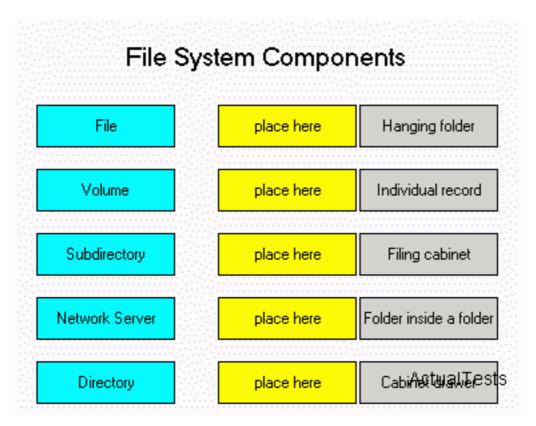

Answer:

1

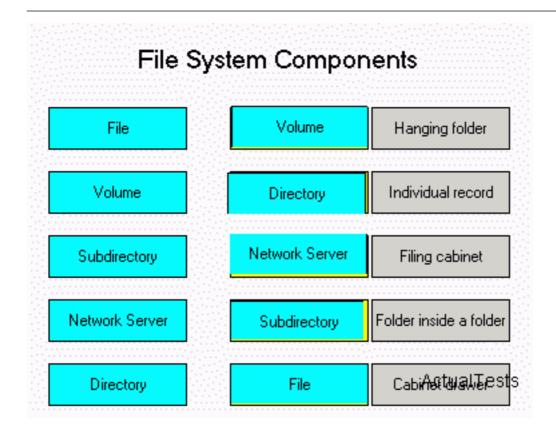

# **QUESTION NO: 3**

Which statements are true regarding the setup of NDPS? (Choose 2.)

- A. A specific NDPS manager can be loaded on multiple servers.
- B. A printer agent can represent more than one printer.
- C. The NDPS manager must be created as an object in the tree before you can create serverbased printer agents.
- D. The printer agent, NDPS manager, printer gateway, and printer broker have associated eDirectory objects.
- E. The NDPS manager and printer broker are loaded at the server console prompt.

Answer: C,E

# **QUESTION NO: 4**

Click the Exhibit button to begin. A ConsoleOne view of your eDirectory tree is shown in the exhibit. You want to create a GroupWise distribution list and place it in the IS.DEL.DIGITALAIR container. The GroupWise post office name is DIGIPO and the GroupWise domain name is DIGIWRLD. From which objects can you create this GroupWise distribution list? (Choose 2.)

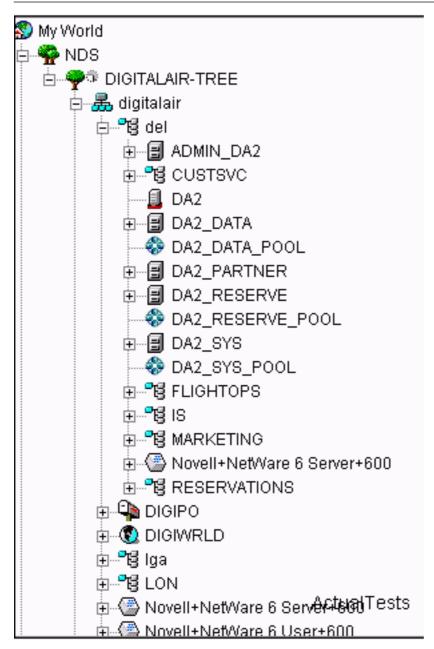

- A. The IS.DEL.DIGITALAIR container object
- B. The DIGIWRLD domain object
- C. The DA2 server object
- D. The DIGIPO post office object
- E. The DIGITALAIR-TREE root object

Answer: A,D

### **QUESTION NO: 5**

What is used to load the print service manager?

- A. Server console prompt
- B. iManager
- C. ConsoleOne